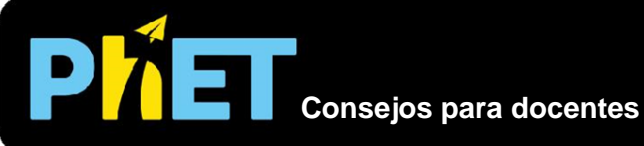

# Reactivos, Productos y **Sobrantes**

# **Pantalla de Sándwiches y Moléculas**

Esta simulación está diseñada para proporcionar a los estudiantes una comprensión conceptual del reactivo límite, en lugar de practicar la solución de problemas algorítmicos que requieren conversiones masa/mol.

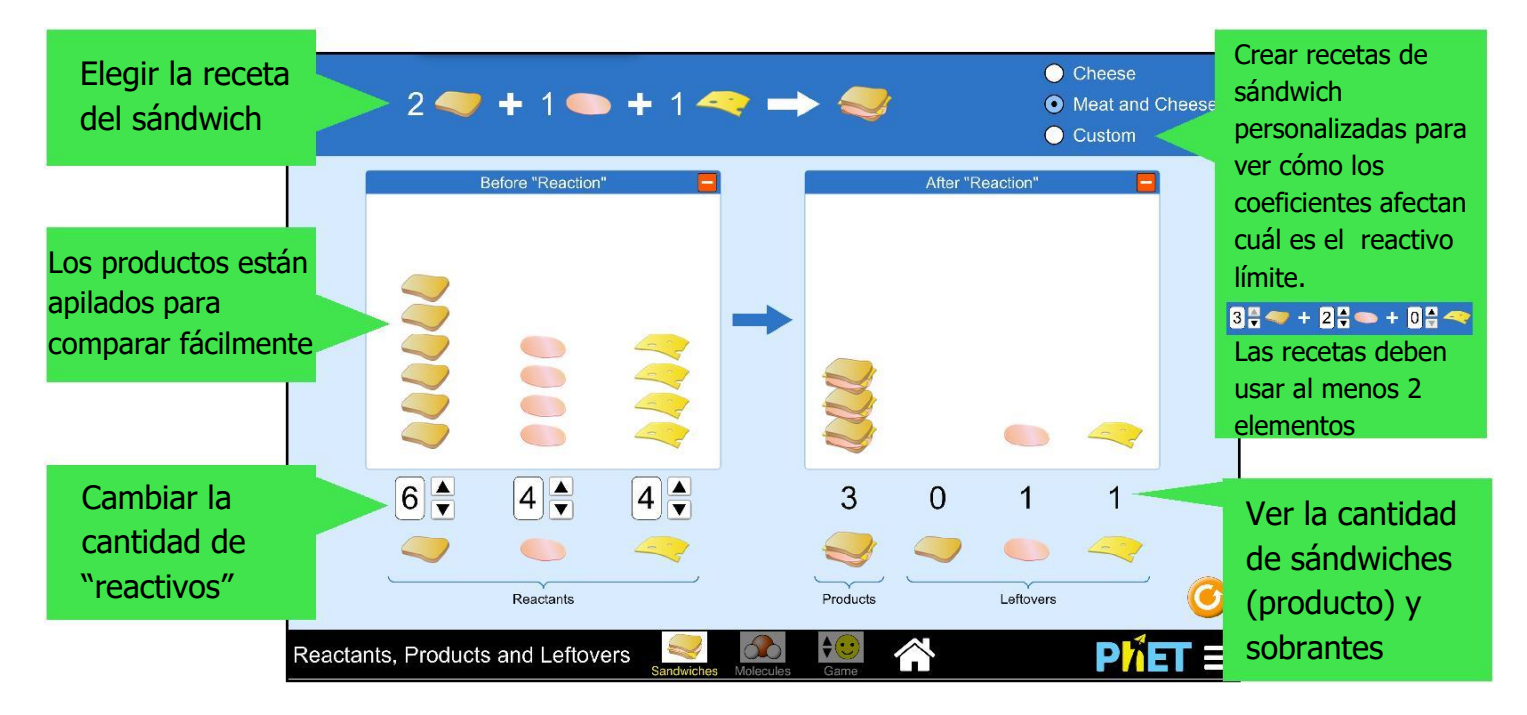

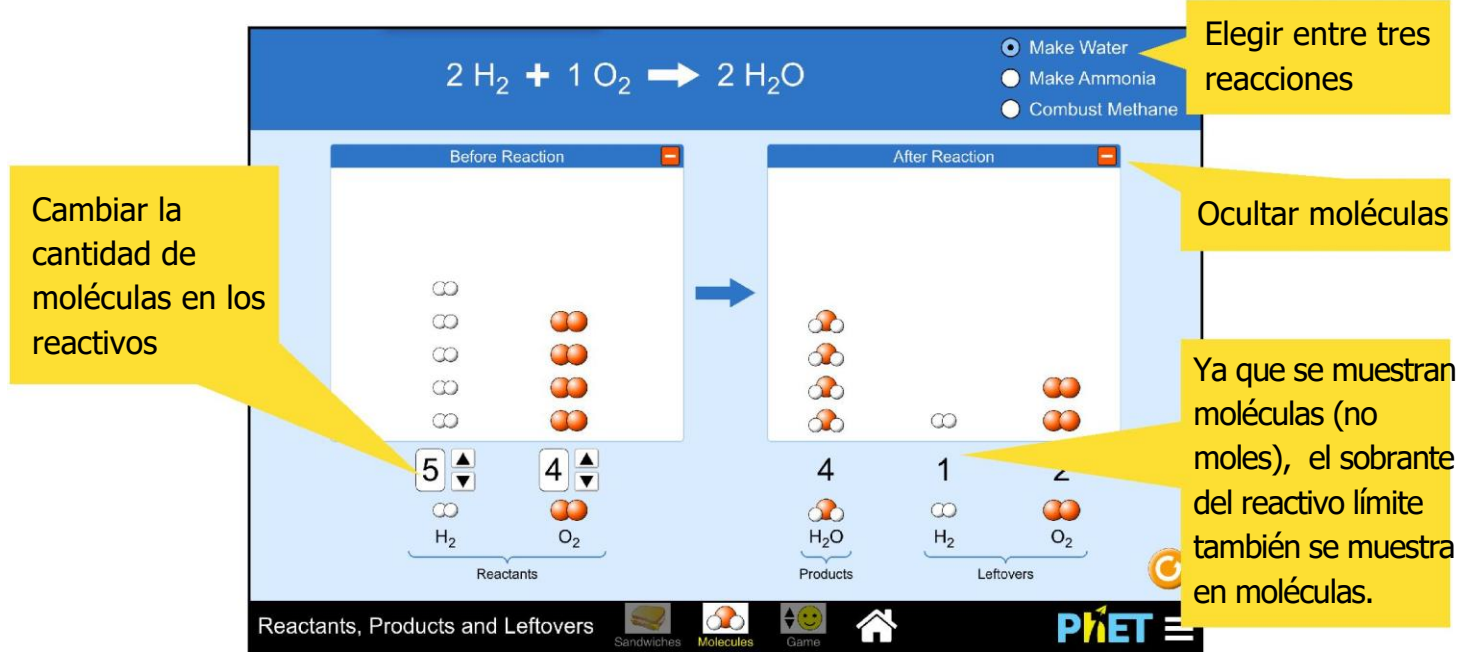

# **Pantalla de juego**

Se reta a los estudiantes a descubrir el número de moléculas que faltan en 5 preguntas al azar por nivel. Cada nivel tiene una pregunta en la cual la proporción de reactivos no dará lugar a la obtención de productos. Los estudiantes tienen 2 oportunidades por pregunta; luego de 2 errores, la simulación mostrará la respuesta correcta.

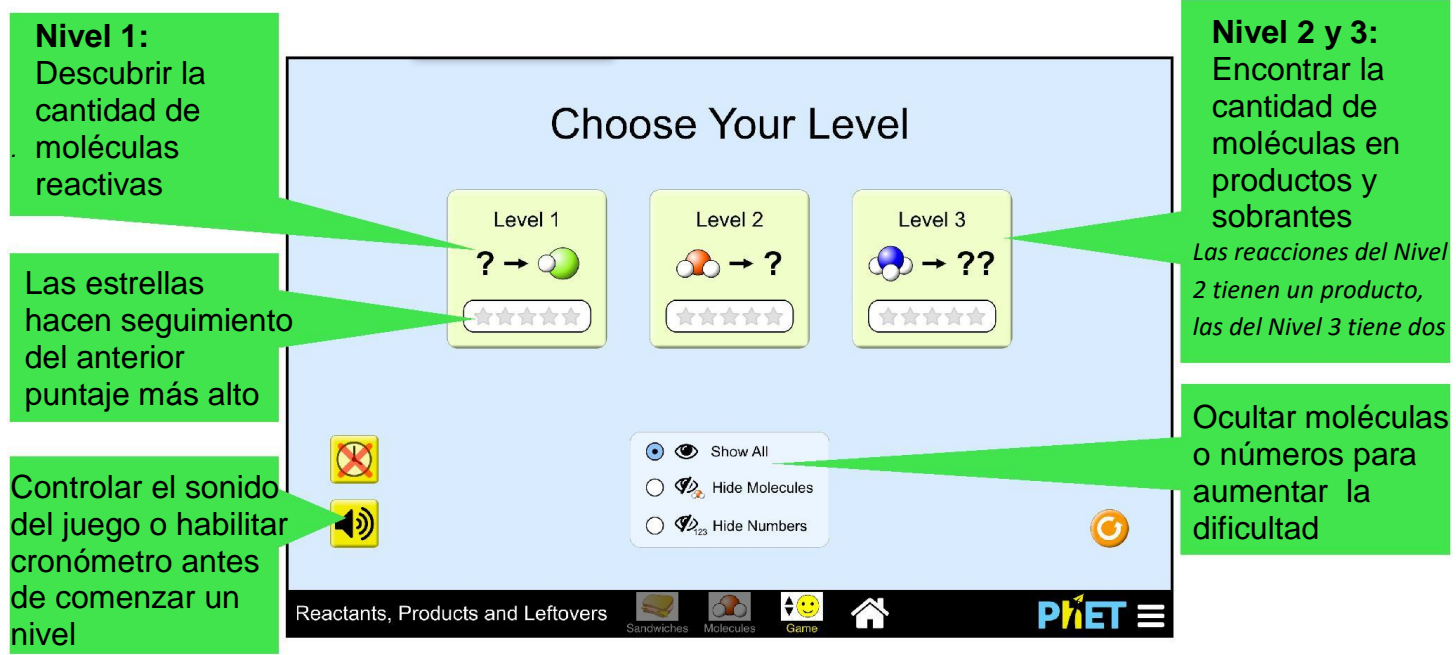

### **Simplificaciones del Modelo**

- No incluimos compuestos iónicos en la simulación, con el fin de representar todas las partículas como moléculas tridimensionales de acuerdo al modelo de espacio lleno o modelo calotte.
- En la pantalla de sándwiches, los estudiantes pueden analizar las "reacciones" que tienen 3 ingredientes, como una extensión para la práctica, pero ninguna de las reacciones químicas de esta simulación tiene más de 2 reactivos.

# **Percepciones en torno al Uso del Estudiante**

#### **Pantalla de Sándwiches y Moléculas**

• Durante la exploración inicial de estas pantallas, los estudiantes siguieron la ecuación química como una receta, ingresando únicamente el número exacto de reactivos, sin sobrantes. Los estudiantes exploraron escenarios más diversos en estas pantallas solo después de jugar el Juego, o luego de recibir uno o dos ejercicios desafiantes para comparar.

**Pantalla de juego**

- Los estudiantes pueden resolver muchas de las preguntas del Nivel 1 (Encontrar el número de moléculas reactivas) contando el número total de átomos de cada elemento luego de la reacción y usando estos totales para averiguar el número de moléculas de los reactivos – sin hacer referencia a la ecuación química. Los Niveles 2 y 3 (Encontrar el número de productos y sobrantes) no se pueden resolver de esta forma y requiere que los estudiantes utilicen la ecuación química.
- Es probable que los estudiantes necesiten saber que pueden (y deben) volver a las pantallas anteriores para ayudarles a encontrar estrategias mientras abordan las preguntas del Juego más difíciles. Los estudiantes de las entrevistas, quienes regresaron a pantallas anteriores durante el Juego, avanzaron conceptualmente de manera más rápida y tuvieron una experiencia más positiva en el Juego.

### **Sugerencias de uso**

• **Comparar coeficientes:** Para comenzar, pida a los estudiantes que escojan una cantidad de ingredientes para el sándwich.

Ejercicio sugerido: *"Usando solo estos ingredientes, ¿puede encontrar una receta de sándwich personalizada en la cual se acabe el pan primero? ¿Qué sucede con el queso o la carne? ¿Por qué estas recetas son diferentes?"* 

- **Comparar moléculas y moles:** Escoja cualquier ejemplo que origine moléculas sobrantes de ambos reactivos. Pida a los estudiantes que discutan el resultado esperado, si el valor dado es está en moles, en lugar de moléculas.
- **Comparar estrategias:** Pida a los estudiantes que hagan grupos para comparar cómo averiguaron el número de sobrantes en los Niveles 2 y 3 del Juego. ¿Qué información necesitaron?

Vea todas las actividades publicadas Reactivos, Productos y Sobrantes [aquí.](http://phet.colorado.edu/es/simulation/reactants-products-)

Para más consejos acerca del uso de simulaciones PhET con sus estudiantes, consulte [Consejos de Uso PhET](https://phet.colorado.edu/es/teaching-resources/tipsForUsingPhet)